## Download

[HerunterladenAutoCAD Raster Design 2017 Aktivierungscode 32 Bits DE](https://blltly.com/1q00xj)

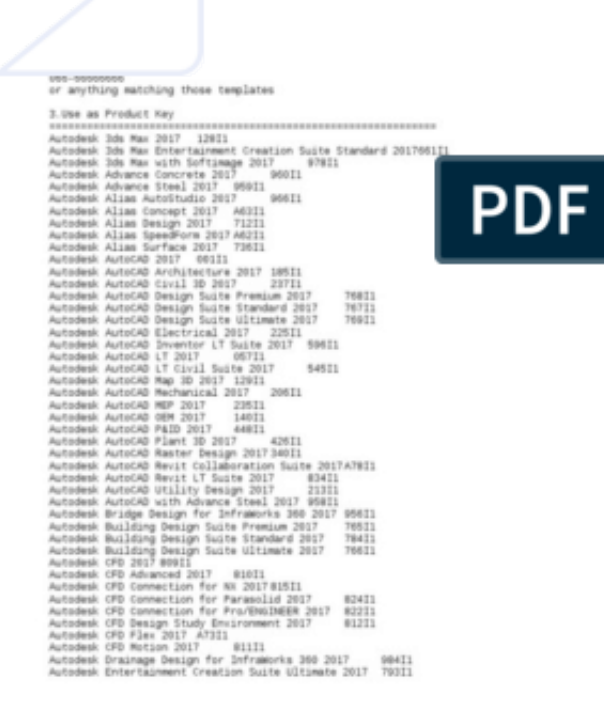

[HerunterladenAutoCAD Raster Design 2017 Aktivierungscode 32 Bits DE](https://blltly.com/1q00xj)

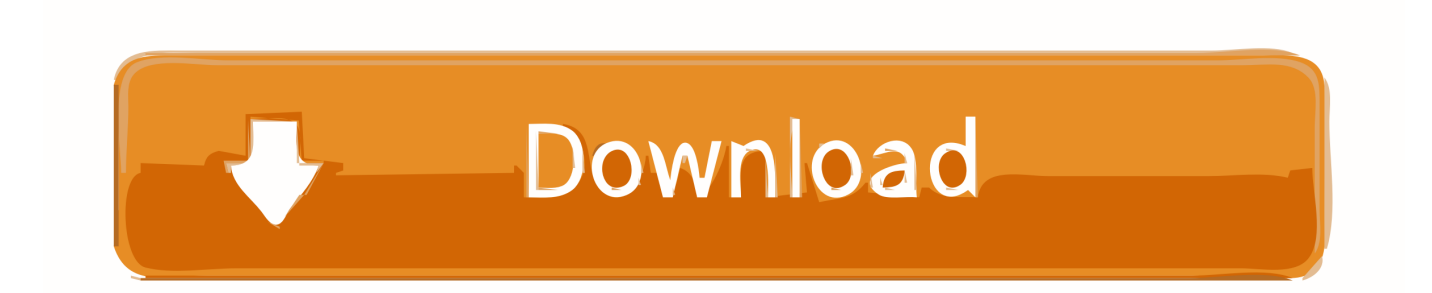

Tipo de CPU, Procesador de 1 gigahercio (GHz) o más rápido de 32 bits (x86) o 64 bits (x64). Memoria, Para AutoCAD Raster Design 2017 de .... CPU Type, 1 gigahertz (GHz) or faster 32-bit (x86) or 64-bit (x64) processor. Memory, For 32-bit AutoCAD Raster Design 2017: 2 GB (3 GB .... Hi How to download and install AutoCAD raster design 2017 regularly .................... Update links (01-09-2018 .... AutoCAD Raster Design 2017 software helps you to easily clean up, ... Keygen files tailored to your system architecture (for 32-bit systems to .... Nutzen Sie Raster Design-Werkzeuge in einem spezialisierten Toolset, um gescannte Zeichnungen zu bearbeiten und Rasterbilder in DWG™-Objekte ... c72721f00a